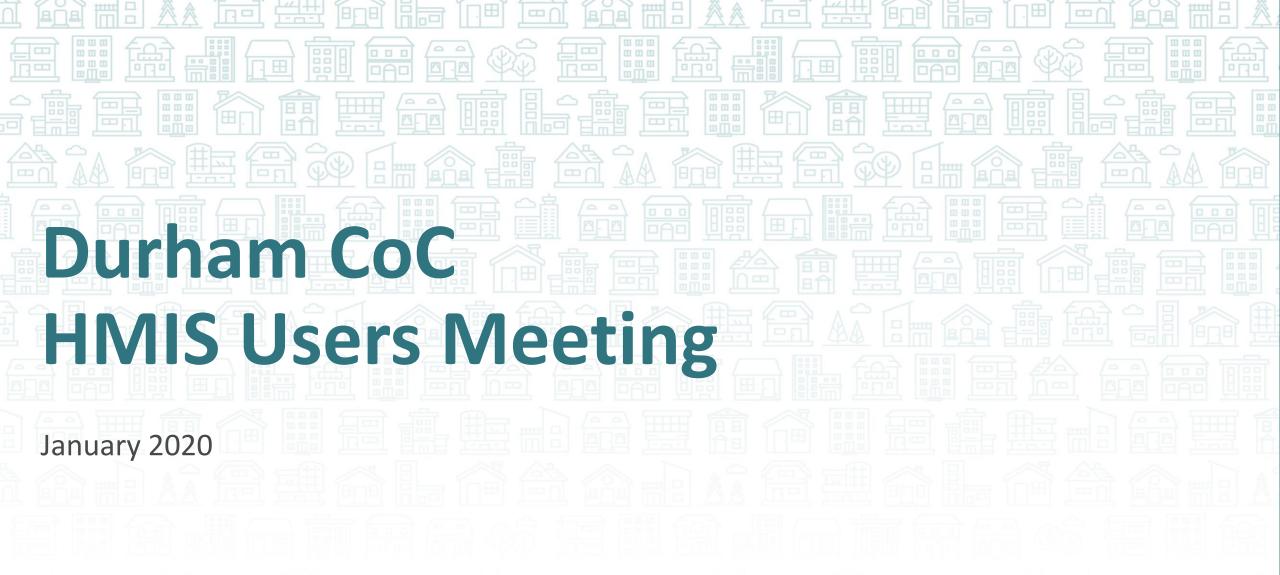

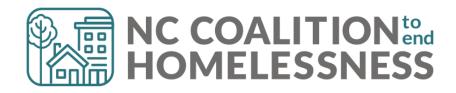

## Pre-Meeting Tip!

What the heck does "When did the client start staying on the streets or in emergency shelters this time" mean?

- In HUD speak: Approximate Date Homelessness Started
- Work with the client to estimate this experience of HUD Category 1 Homelessness
- Help with Chronic Homeless eligibility criteria

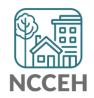

## Pre-Meeting Tip!

What the heck does "When did the client start staying on the streets or in emergency shelters this time" mean?

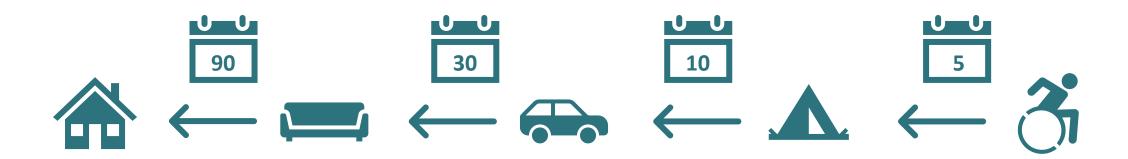

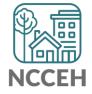

# Pre-Meeting Tip!

What the heck does "When did the client start staying on the streets or in emergency shelters this time" mean?

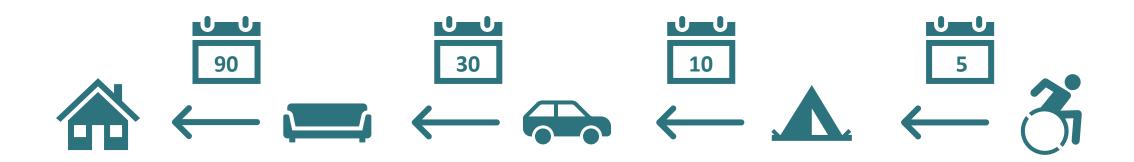

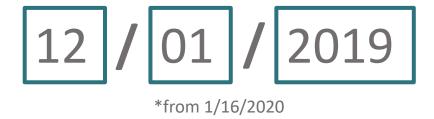

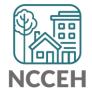

# Agenda January 2020

#### **System Updates**

System Performance Measures
Point in Time/Housing Inventory Counts

#### How can we help?

\$\$\$ Income Changes

What's Next

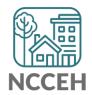

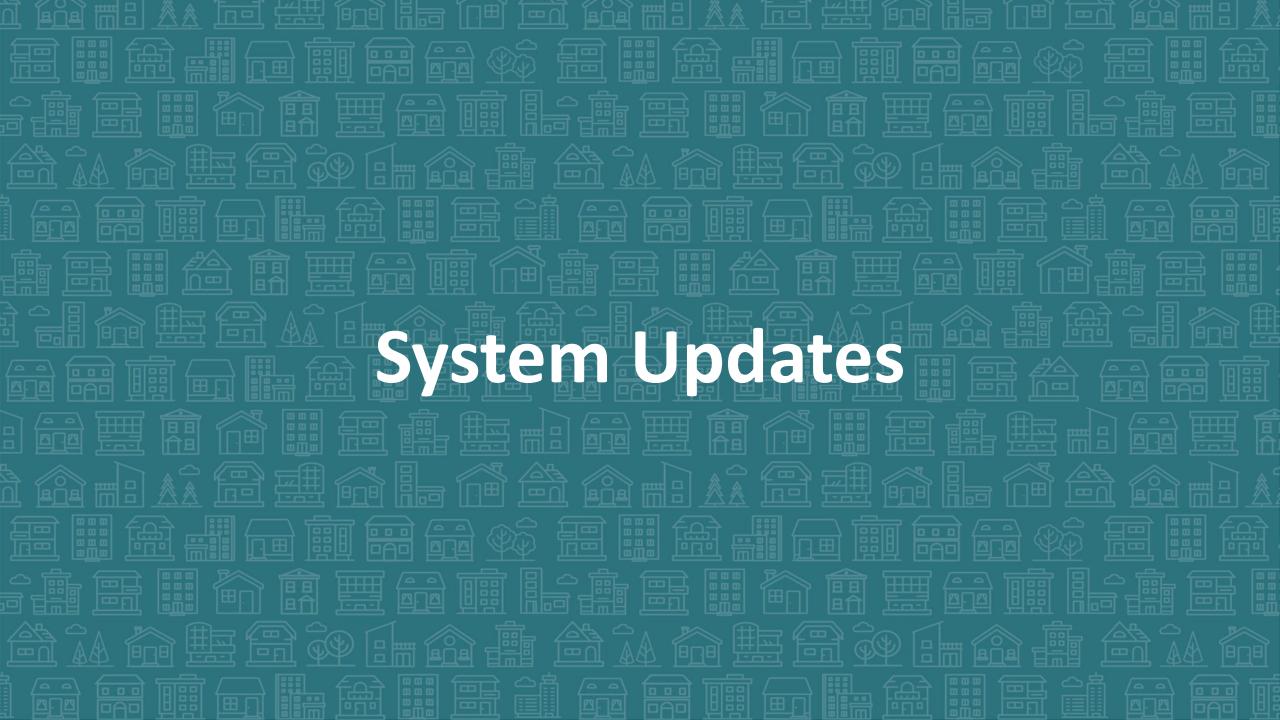

## SPMs Progress so far – THANK YOU!

You have done a TON of work to make sure our community submits complete, accurate, and meaningful data!

| SPM Action                    | Number of Clients |
|-------------------------------|-------------------|
| Red Flag Reviewed & Confirmed | 344               |
| Red Flag Corrected            | 742               |

You have also helped us escalate issues to Measure 7's report!

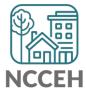

#### **SPMs Submission Process**

- Iterative process back and forth corrections and re-running reports
- Two week focus on one set of corrections
  - ☐ Client Location and NC County of Service
  - ☐ Relationship to Head of Household, Child Alone
  - Move-In Dates and Destination
  - ☐ Entry/Exit Date validation and Level 4 Entries
  - ☐ Annual Assessments
- Data could cover 10/1/2015 9/30/2019

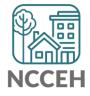

# Point in Time & Housing Inventory Count

A one-day count of folks in the community experiencing homelessness and our resources to serve them

For our CoC: January 29, 2020

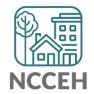

#### Point in Time

A one-day count of folks in the community experiencing homelessness

For our CoC: January 29, 2020

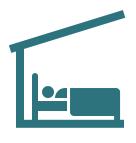

**Sheltered Count:** 

Emergency Shelter, Transitional Housing

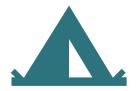

**Unsheltered Count:** 

PIT night and service-based up to 7 days after

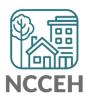

#### Data Collection for Point-in-Time Count

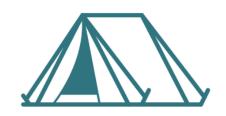

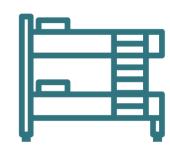

| Night of Count:  Work with NCCEH Data  Night of Count:  NCCEH staff can assis                                                                                                    | Unsheltered                     | Sheltered Count         |                                 |                    |
|----------------------------------------------------------------------------------------------------|---------------------------------|-------------------------|---------------------------------|--------------------|
| Night of Count:  Jan 29 Service Based Counts:  Work with NCCEH Data Center to finalize data and submit reports  Night of Count: Jan 29 Service Based Counts:  NCCEH staff can assist agency staff to gather and report data by |                                 | HMIS ES + TH            | Non-HMIS ES + TH                |                    |
| Jan 29 Service Based Counts:  Work with NCCEH Data Center to finalize data and submit reports  Service Based Counts:  Service Based Counts:  and report data by                                                                | Counting Us App                 | HMIS Reports            | Counting Us App                 | Aggregate Reports* |
|                                                                                                    | Jan 29<br>Service Based Counts: | Center to finalize data | Jan 29<br>Service Based Counts: |                    |

# **Housing Inventory Count**

A one-day count of the shelter and permanent housing resources our community has to serve folks experiencing homelessness

For our CoC: January 29, 2020

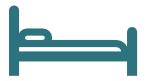

**Housing Inventory Count:** 

Emergency Shelter, Transitional Housing, Permanent Housing

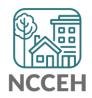

## How can you prepare for PIT/HIC?

- HMIS Reports will be available to review, correct, and submit in late February or early March
  - More info next month!
- Make sure that new and current clients in January have complete and accurate data!
  - Check your <u>ESG-CAPER</u> and <u>CoC-APR</u> now.
  - Confirm the number of beds and/or units with the <u>Data Center</u>.

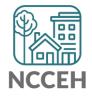

# Happy (belated) New Year!

\*What a great time to review 2019 Calendar Year data!

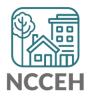

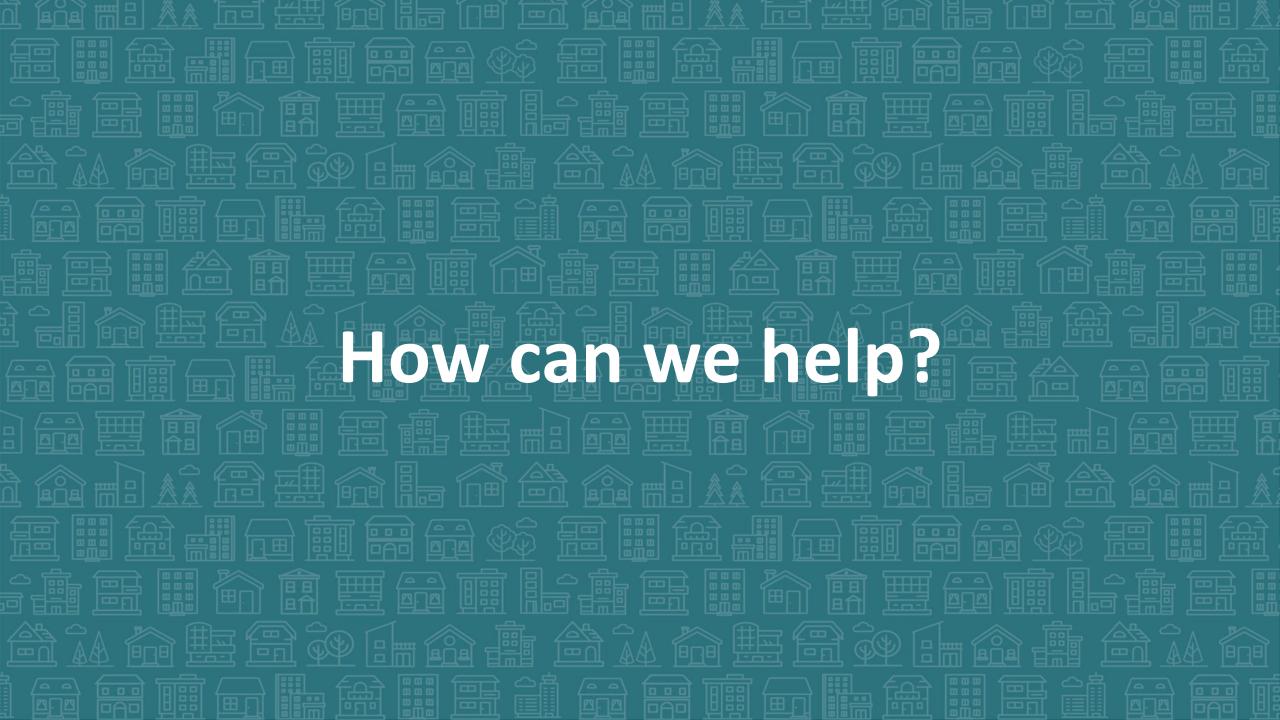

#### Income and Non-Cash Benefits

#### **HUD's guidance:**

Collect information accurate on the day of the interview (Project Start, Update, or Exit)

Do not record past or future data here

Ask clients to respond to each potential source of income or benefits No documentation needed (for HMIS)

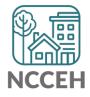

#### Income and Non-Cash Benefits

#### **HUD's guidance:**

#### Stick to the sources listed

- Lump sum amounts received by a family, such as inheritances, insurance settlements, or proceeds from sale of property, or back pay from Social Security are considered assets, not Income
- Non-Cash Benefits is intended to identify regular, recurrent benefits, not services and/or gifts such as phone cards and vouchers provided by a project

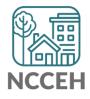

#### Income Sources

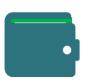

| Source of Income             |                                                                       |
|------------------------------|-----------------------------------------------------------------------|
| Earned income (i.e.,         | Traditional jobs (est. including tips), contract work, irregular work |
| employment income)           | such as day labor                                                     |
| Unemployment Insurance       | Formal benefits from the NC Division of Employment Security           |
| Supplemental Security        | Social Security Administration assistance for clients with            |
| Income (SSI)                 | disabilities OR over 65 based on financial need                       |
| Cocial Cocurity Disability   | Social Security Administration assistance for clients with            |
| Social Security Disability   | disabilities who are "insured" - have worked long enough and paid     |
| Income (SSDI)                | into Social Security taxes                                            |
| VA Service-Connected         | Tax-free payment to Veterans who have a disability because of         |
| Disability Compensation      | military service (or made worse by service)                           |
| VA Non-Service-Connected     | Veterans and survivors who are eligible for VA Pension and            |
| Disability Pension           | require help due to a disability                                      |
| Private disability insurance | Market rate income insurance                                          |
| Worker's Compensation        | Employer insurance provided wage replacement                          |

#### Income Sources

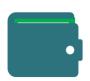

| Source of Income             |                                                                      |  |
|------------------------------|----------------------------------------------------------------------|--|
| Temporary Assistance for     | Called Work First Family Assistance in North Carolina                |  |
| Needy Families (TANF)        |                                                                      |  |
| General Assistance (GA)      | Called Work First Cash Assistance in North Carolina                  |  |
| Retirement Income from       | Traditional monthly assistance to protect against out living savings |  |
| Social Security              |                                                                      |  |
| Pension or retirement income | Benefits from previous employers                                     |  |
| from a former job            |                                                                      |  |
| Child support                | Court-ordered payments to a parent                                   |  |
| Alimony or other spousal     | Court-ordered payments to a former spouse                            |  |
| support                      |                                                                      |  |
| Othorogram                   | Please specify if you think a client has a source of income not      |  |
| Other source                 | referenced above                                                     |  |

# Non-Cash Benefits

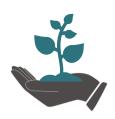

| Source of Non-Cash Benefits                                                   |                                                                                                    |
|-------------------------------------------------------------------------------|----------------------------------------------------------------------------------------------------|
| Supplemental Nutrition<br>Assistance Program<br>(SNAP)                        | Previously called food stamps and is the largest program in the domestic hunger safety net                                                                       |
| Special Supplemental Nutrition Program for Women, Infants, and Children (WIC) | Food and Nutrition Services from USDA for low-income pregnant, breastfeeding, and non-breastfeeding postpartum women, and to infants and children up to age five |
| TANF Child Care services                                                      | Child Care subsidies from NC's Work First (TANF) program                                                                                                    |
| TANF transportation services                                                  | May not apply to NC                                                                                                    |
| Other TANF-funded services                                                    | Anything else!                                                                                                    |
| Other source                                                                  | Please specify if you think a client has a source of non-cash benefits not referenced above                                                                      |

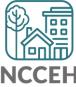

#### What else?

Are there situations that have come up that are not covered here?

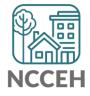

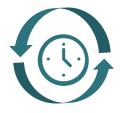

# (1) Updating Sub-Assessments

After the initial snapshot of a client at Project Start, Health Insurance, Income and Non-Cash Benefits can be changed in these locations

- Interim Updates
- Interim Annual Assessments
- Exit Assessments
- Post-Exit Follow-ups

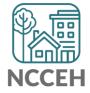

| Previous Response | Change or Edit at Update | Action (always check EDA and Backdate)                                                                                   |
|-------------------|--------------------------|----------------------------------------------------------------------------------------------------|
| Gateway = No      | Gateway = Yes            | Change dropdown to Yes                                                                                                   |
| Gateway = Yes     | Gateway = No             | Change dropdown to No                                                                                                    |
| Type/Source = No  | Type/Source = Yes        | Do not edit previous Type/Source. Add new Type/Source as of the Update                                                   |
| Type/Source = Yes | Type/Source = Yes        | Edit previous Type/Source and set end-date for day before the Update. Then Add new Type/Source as of the Update          |
| Type/Source = Yes | Type/Source = No         | Edit previous Type/Source and set end-date for day before the Update. Then use HUD Verification to set Type/Source to No |

#### **Example A**

Wilson Smith has no income at project start Oct 31<sup>st</sup> but has \$734 SSI income at your meeting on Nov 10<sup>th</sup>.

#### Steps to Update

- 1. Use Enter Data As for the right project and Backdate to 11/10/17
- 2. Go to Wilson's Entry/Exit tab and Add an Interim Update
- 3. Update the Gateway question to Yes

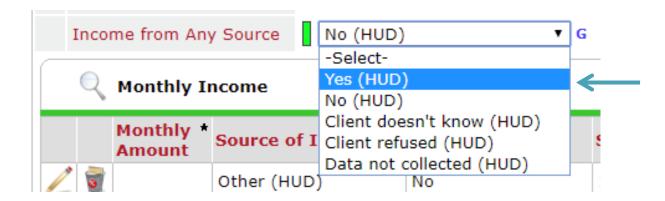

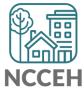

4. Click Add for a new SSI response

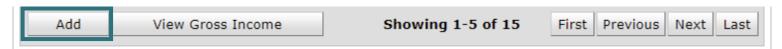

5. Complete Income Source information

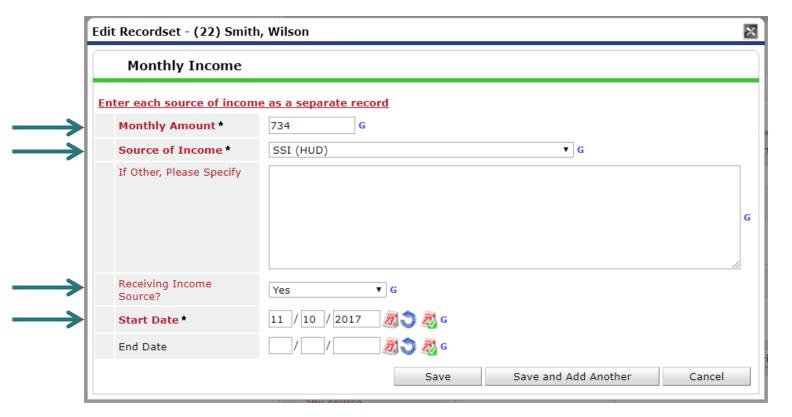

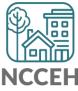

 Now check that the Gateway, Sources and HUD Verification all align and are correct

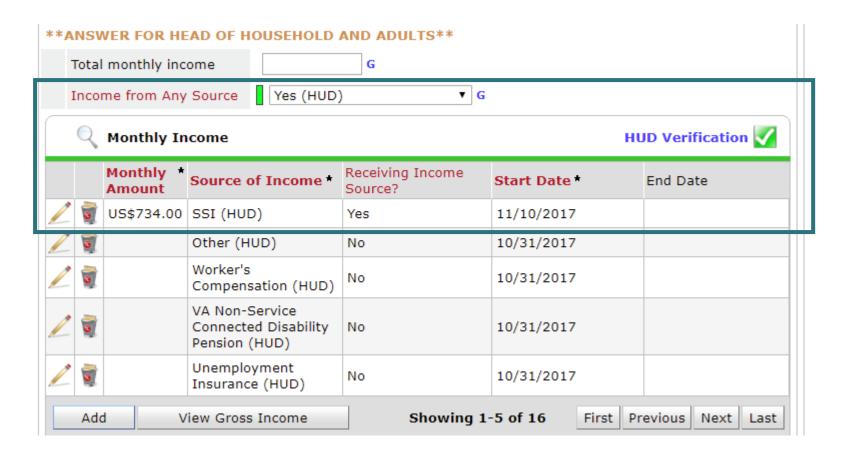

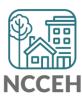

#### **Example B**

John Smith is receiving \$734 SSI income at project start Oct 31<sup>st</sup> but his SSI income has increased to \$786 at your meeting on Nov 10<sup>th</sup>.

#### Steps to Update

- 1. Use Enter Data As for the right project and Backdate to 11/10/17
- 2. Go to John's Entry/Exit tab and Add an Interim Update
- 3. Find the SSI Income Source and click the pencil icon to edit

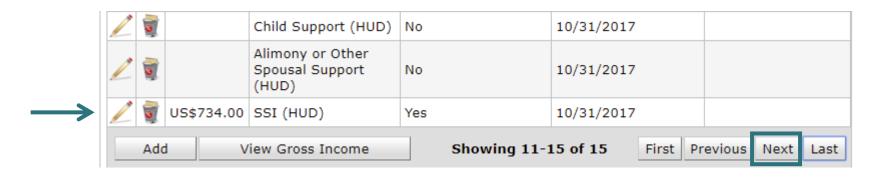

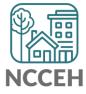

4. Set the end-date to the day before the Backdate mode, Nov 9th

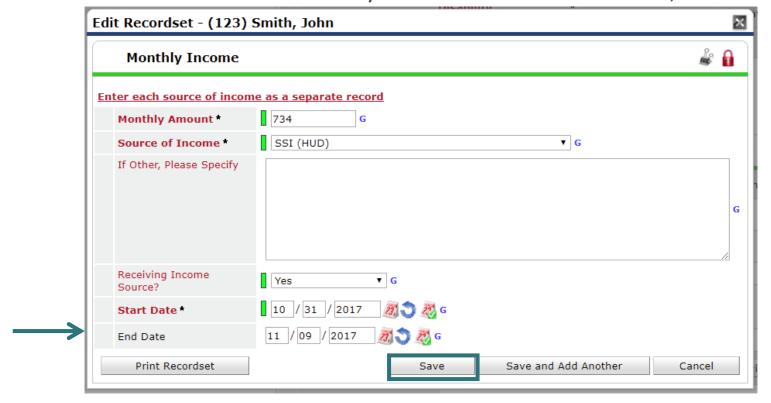

5. Click Add for a new SSI response

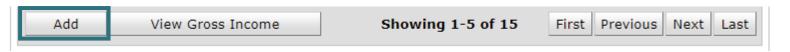

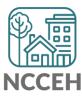

6. Complete Income Source information

| e as a separate record |                                          |                                             |
|------------------------|------------------------------------------|---------------------------------------------|
| 786 <b>G</b>           |                                          |                                             |
| SSI (HUD)              | ▼ G                                      |                                             |
|                        |                                          |                                             |
| Yes ▼ G                |                                          |                                             |
| 11 / 10 / 2017 🧖 💸 G   |                                          |                                             |
| / / Ø G                |                                          |                                             |
|                        |                                          |                                             |
|                        | 786 G SSI (HUD)  Yes • G  11 / 10 / 2017 | 786 G  SSI (HUD)   G  Yes G  11 / 10 / 2017 |

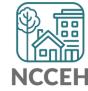

7. Now check that the Gateway, Sources, and HUD Verification all align and are correct

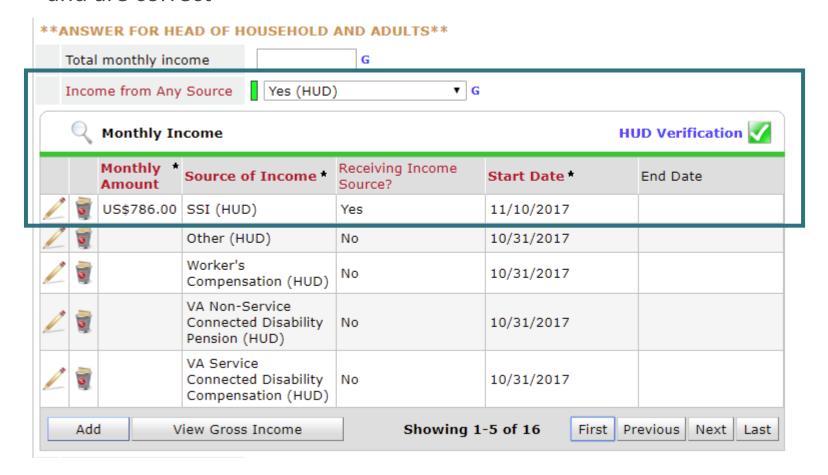

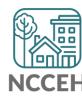

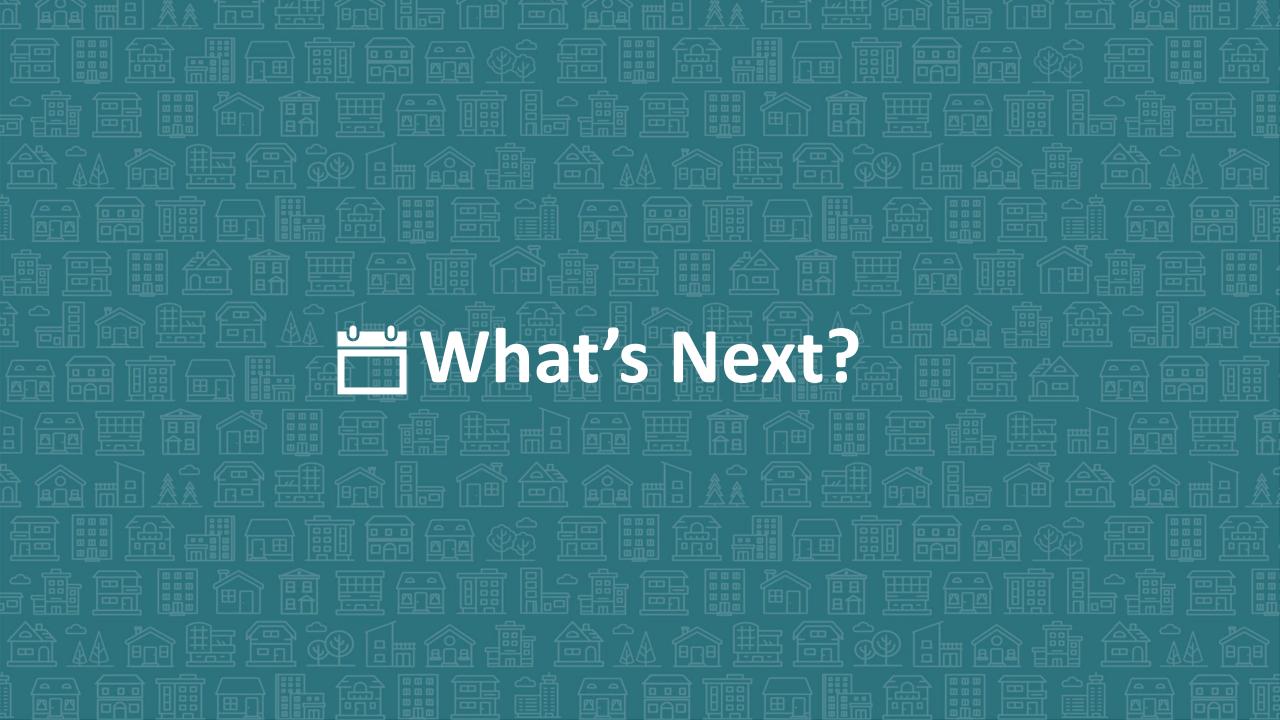

#### What's Next Calendar

| Due                       | Report/Event Name                               |
|---------------------------|-------------------------------------------------|
| October -<br>February     | System Performance Measures Reports             |
| Jan 23 <sup>rd</sup>      | Durham HMIS Users Meeting                       |
| Jan 29 <sup>th</sup>      | Point-in-Time Count night!                      |
| January -<br>March        | Point in Time / Housing Inventory Count Reports |
| February 20 <sup>th</sup> | Durham HMIS Users Meeting                       |
| May/June                  | Longitudinal System Analysis Report             |

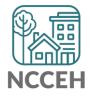

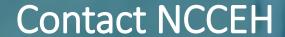

hello@ncceh.org 919.755.4393

Contact NCCEH Data Center Help Desk

hmis@ncceh.org 919.410.6997

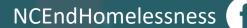

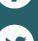

@NCHomelessness

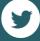

nc\_end\_homelessness

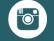

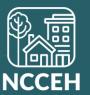